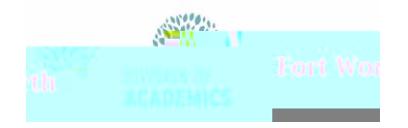

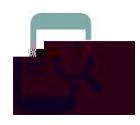

Guía de Referencia Rápida

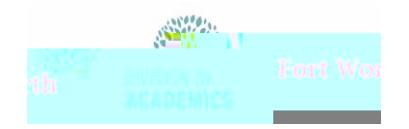

## Guía de Referencia Rápida

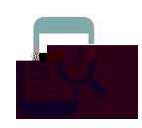

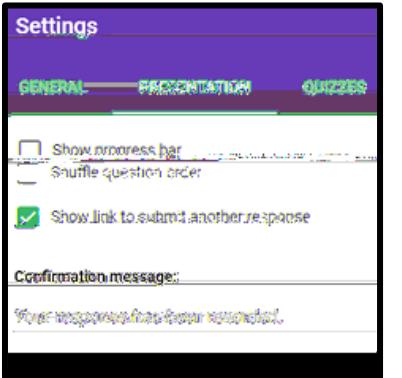

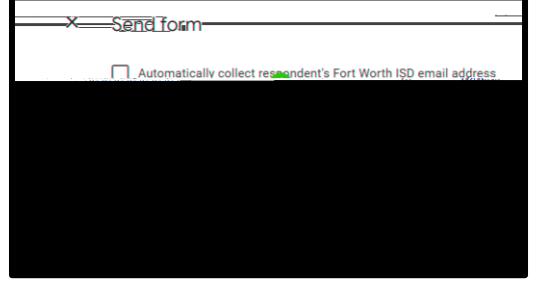

## **Opción 1**

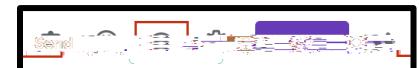

<u>2. O. O. A doc-goode.com/forms/d/e/GFAInOLSfld8Llswigow.mi38Lle8WCnTdwHfKdFKilu93KYykikeXKwWwiewform</u>

## **Opción 2**

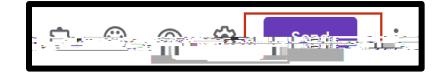